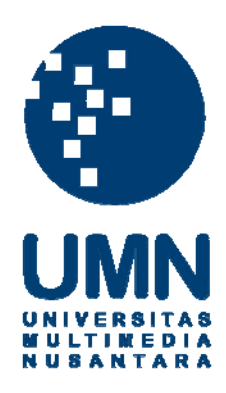

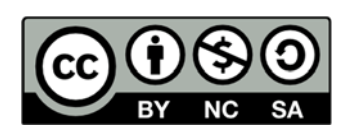

# **Hak cipta dan penggunaan kembali:**

Lisensi ini mengizinkan setiap orang untuk menggubah, memperbaiki, dan membuat ciptaan turunan bukan untuk kepentingan komersial, selama anda mencantumkan nama penulis dan melisensikan ciptaan turunan dengan syarat yang serupa dengan ciptaan asli.

# **Copyright and reuse:**

This license lets you remix, tweak, and build upon work non-commercially, as long as you credit the origin creator and license it on your new creations under the identical terms.

# **RANCANG BANGUN PORTAL INFORMASI GALERI KARYA MAHASISWA DENGAN MODEL COMMUNITY OF PRACTICE DAN METODE SORENSEN-DICE**

# **SKRIPSI**

**Diajukan sebagai salah satu syarat untuk memperoleh gelar Sarjana** 

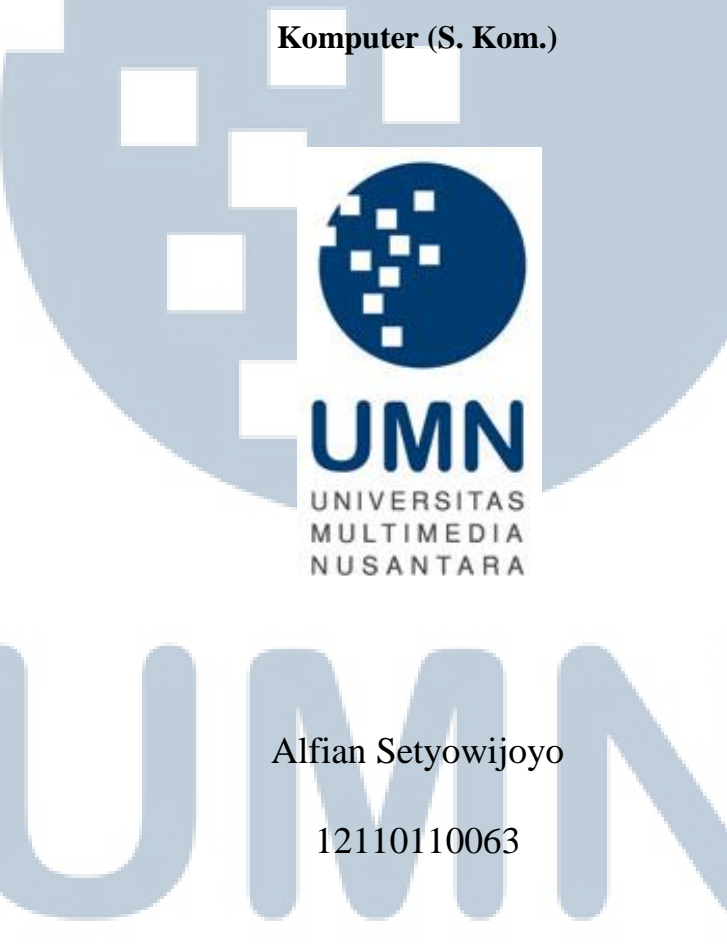

**PROGRAM STUDI TEKNIK INFORMATIKA FAKULTAS TEKNOLOGI INFORMASI DAN KOMUNIKASI UNIVERSITAS MULTIMEDIA NUSANTARA TANGERANG 2016**

### **HALAMAN PENGESAHAN**

## <span id="page-2-0"></span>**RANCANG BANGUN PORTAL INFORMASI GALERI KARYA MAHASISWA DENGAN MODEL COMMUNITY OF PRACTICE DAN METODE SORENSEN-DICE**

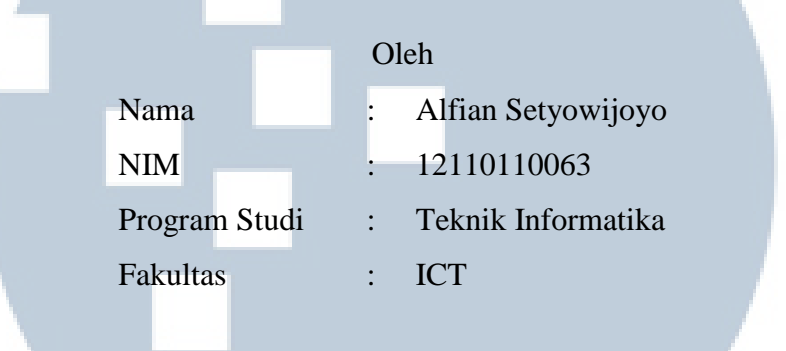

Tangerang, 18 Agustus 2016

Ketua Sidang

Dosen Penguji

(Dr. Ir. P. M. Winarno, M.Kom.)

Dosen Pembimbing I

(Ranny, S.Kom., M.Kom.)

Dosen Pembimbing II

(Marcel Bonar Kristanda, S.Kom., M.Sc.)

(Yustinus Widya Wiratama, S.Kom., M.Sc.)

Mengetahui,

Ketua Program Studi Teknik Informatika

(Maria Irmina Prasetiyowati, S.Kom., M.T.)

### **PERNYATAAN TIDAK MELAKUKAN PLAGIAT**

<span id="page-3-0"></span>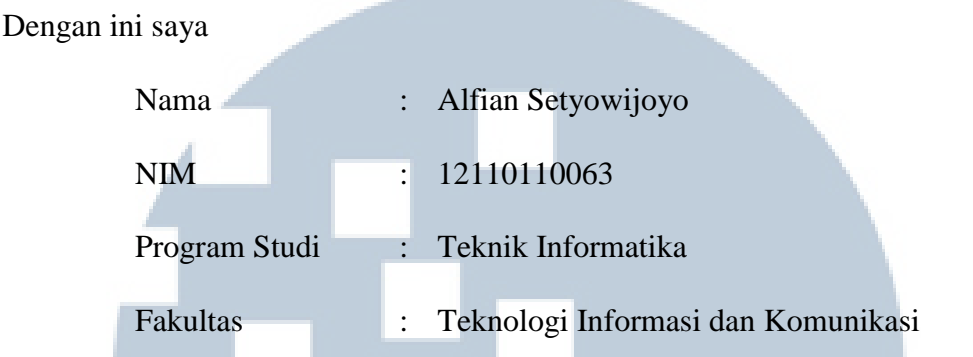

Menyatakan bahwa skripsi yang berjudul "Rancang Bangun Portal Informasi Galeri Karya Mahasiswa Dengan Model Community of Practice dan Metode Sorensendice" adalah karya ilmiah pribadi saya, bukan karya ilmiah yang ditulis oleh orang atau lembaga lain. Semua karya ilmiah orang atau lembaga lain yang dirujuk dalam skripsi ini telah disebutkan sumbernya serta dicantumkan dalam daftar pustaka.

Jika kemudian hari terbukti ditemukan kecurangan/penyimpangan, baik dalam pelaksanaan skripsi maupun dalam penulisan laporan skripsi, saya bersedia menerima konsekuensi dinyatakan TIDAK LULUS untuk Mata Kuliah Skripsi yang telah saya tempuh.

Tangerang, 18 Agustus 2016

Alfian Setyowijoyo

# **RANCANG BANGUN PORTAL INFORMASI GALERI KARYA MAHASISWA DENGAN MODEL COMMUNITY OF PRACTICE DAN METODE SORENSEN-DICE**

### **ABSTRAKSI**

<span id="page-4-0"></span>Peran teknologi informasi dalam kehidupan sehari-hari tidak dapat dipisahkan. Membuat *website* komunitas pameran yang efektif dan inovatif pada suatu institusi menjadi sesuatu yang mungkin untuk dilakukan. Namun, untuk membangun sebuah komunitas pameran dibutuhkan sistem yang kompleks. Komunitas harus memungkinkan anggotanya untuk saling berbagi informasi, ketertarikan, dan sumber daya. Model Community of Practice dapat diterapkan untuk memenuhi kebutuhan sistem portal informasi. Community of Practice memiliki tiga unsur utama yang harus diterapkan, yaitu *domain knowledge*, *online community*, dan *community practice*. Pada sebuah Community of Practice online, pengguna mungkin tidak memiliki cukup pengetahuan, kemampuan, atau waktu untuk memilah informasi yang berguna, sehingga sistem rekomendasi cocok diterapkan. Salah satu perhitungan yang dapat dilakukan untuk membuat sistem rekomendasi adalah menghitung persentase kemiripan. Ada beberapa koefisien kemiripan yang menghasilkan akurasi yang baik untuk digunakan pada sistem rekomendasi, salah satunya yaitu Sorensen-Dice Coefficient. Model Community of Practice berhasil diterapkan dan memenuhi kebutuhan sistem portal informasi sebesar 63,6%. Metode Sorensen-Dice Coefficient juga berhasil diimplementasikan ke dalam sistem rekomendasi dan dapat menghasilkan rekomendasi koleksi terkait yang relevan dengan skor 90,3%.

Kata kunci: Komunitas, Pameran, Portal Informasi, Community of Practice, Sistem Rekomendasi, Sorensen-Dice Coefficient

# UNIVERSITA *I*ULTIMED NUSANTAR

# **DESIGN AND DEVELOPMENT OF GALLERY OF STUDENT WORKS INFORMATION PORTAL WITH COMMUNITY OF PRACTICE MODEL AND SORENSEN-DICE METHOD**

### **ABSTRACT**

<span id="page-5-0"></span>*The role of information technology in everyday life are inseparable. Creating an effective and innovative exhibition community website become very possible. However, to build an exhibition community requires a complex system. Community must provide its member a feature to share information, interests, and resources. Community of Practice models can be applied to meet the needs of information portal system. Community of Practice has three main elements that must be applied, that is domain knowledge, online community, and community practice. In an online Community of Practice, the user may not have much knowledge, ability, or time to sort out useful information, so that the recommender system is suitable to be applied. One of the calculations that can be done to make a recommender system is calculating the percentage of similarity. There is some simmilarity coefficient which produces good accuracy to be used by recommender system, one of them is Sorensen-Dice Coefficient. Community of Practice model is successfully implemented on the information portal and meet the needs of information portal system by 63,6%. Sorensen-Dice Coefficient method also successfully implemented into the recommender system and producing relevant collection recommendation with a 90,3% score.*

*Keywords: Community, Exhibition, Information Portal, Community of Practice, Recommender System, Sorensen-Dice Coefficient*

# $IVERSIT/$ ULTIME SANTA

### **HALAMAN PERSEMBAHAN**

<span id="page-6-0"></span>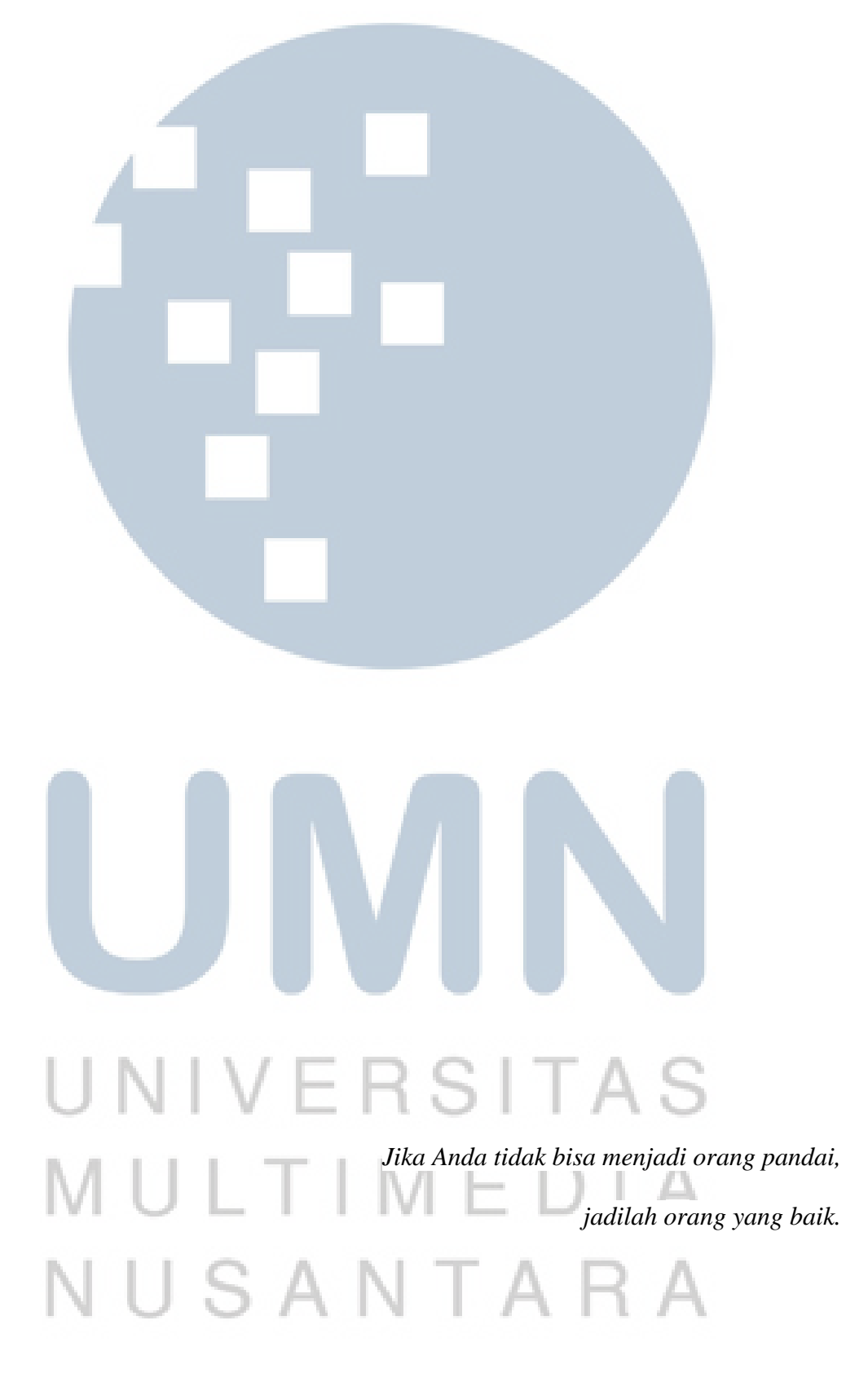

### **KATA PENGANTAR**

<span id="page-7-0"></span>Puji Syukur kepada Tuhan Yang Maha Esa atas berkat dan perlindungannya yang berlimpah-limpah sepanjang hidup ini. Rasa syukur juga dipanjatkan karena penulisan Laporan Tugas Akhir yang berjudul "Rancang Bangun Portal Informasi Galeri Karya Mahasiswa Dengan Model Community of Practice Dan Metode Sorensen-Dice Coefficient" ini dapat diselesaikan tepat waktu.

Penulis menyadari bahwa penulisan laporan tugas akhir ini tidak akan terwujud tanpa adanya bantuan, dorongan, dan motivasi dari berbagai pihak. Oleh karena itu pada kesempatan ini penulis menyampaikan ucapan terimakasih kepada orang-orang yang berjasa dibawah ini:

- 1. Maria Irmina Prasetiyowati, S.Kom., M.T., selaku Ketua Program Studi Teknik Informatika yang telah membimbing penulis dari awal perkuliahan hingga penulisan laporan tugas akhir ini selesai,
- 2. Marcel Bonar Kristanda, S.Kom., M.Sc. selaku dosen pembimbing skripsi I yang dengan kesabarannya telah banyak membimbing, membantu, serta mendorong saya dalam menyelesaikan tugas akhir ini,
- 3. Yustinus Widya Wiratama, S.Kom., M.Sc. selaku dosen pembimbing skripsi II yang dengan keunikannya telah banyak membantu saya dalam mengatasi lika-liku masalah dalam perjalanan tugas akhir ini,
- 4. Seluruh dosen yang telah mengajar saya dari Semester I sampai dengan VIII. Terimakasih banyak untuk ilmu-ilmu yang sangat berharga,
- 5. Ibunda Oey Ay Suryani yang telah mendidik dan membesarkan saya dengan sabar. Terimakasih untuk perjuangan yang luar biasa sehingga saya berhasil

vii

menjalankan pendidikan yang sangat baik mulai dari TK sampai dengan Studi Strata Satu di UMN,

- 6. Seluruh keluarga saya yang mencintai saya sepenuh hati dan selalu mendukung apa yang saya kerjakan kapanpun dan dimanapun,
- 7. Handy Wijaya P., Audy, Fandy Ferdian, Antonius Mitra P., dan Firmansyah Ramadhan selaku sahabat yang dengan luar biasanya mendukung dan mendorong satu sama lain dengan berbagai macam cara setiap harinya mulai dari awal perkuliahan sampai penghujung perkuliahan, kalian luar biasa,
- 8. Jessika Wandapranata, Julia, Lucy Meiliana, dan Shofura Adzani selaku sahabat yang unik yang selalu memberikan dukungan kepada penulis dengan cara yang unik juga,
- 9. Teman-teman mahasiswa TI-C UMN 2012 selaku teman seperjuangan sekelas selama perkuliahan, yang memberikan pengalaman spektakuler setiap saat baik dalam lingkungan akademik maupun non akademik, waktu yang tepat maupun tidak tepat, hal yang penting maupun tidak penting. Terimakasih banyak,
- 10. Teddy Aryono, S.Kom., Henry Setiana, S.Kom., Kevin Purwito, S.Kom., David Widodo, S.Kom, Jeffry Steward W., S.Kom, dan Ericko Yaputro, S.Kom., selaku kakak kelas yang luar biasa ramah, selalu membantu penulis, memperkenalkan penulis kepada dunia IT yang lebih luas, dan memberikan pelajaran hidup yang berarti,
- 11. Teman-teman baik saya diluar sana serta teman-teman mahasiswa di Teknik Informatika UMN yang banyak memberikan saya pelajaran mulai dari akademik maupun non akademik,

12. Agata Ria selaku teman baik sejak dibangku sekolah, yang sudah sangat berjasa sehingga penulis dapat menjalani perkuliahan dengan sangat baik. Terimakasih.

Dengan terselesaikannya laporan penelitian ini, penulis berharap pembaca dapat memperoleh informasi dan pengetahuan yang ingin penulis sampaikan. Semoga laporan penelitian ini dapat bermanfaat, baik sebagai sumber informasi maupun sumber inspirasi bagi para pembaca.

Tangerang, 18 Agustus 2016

Penulis

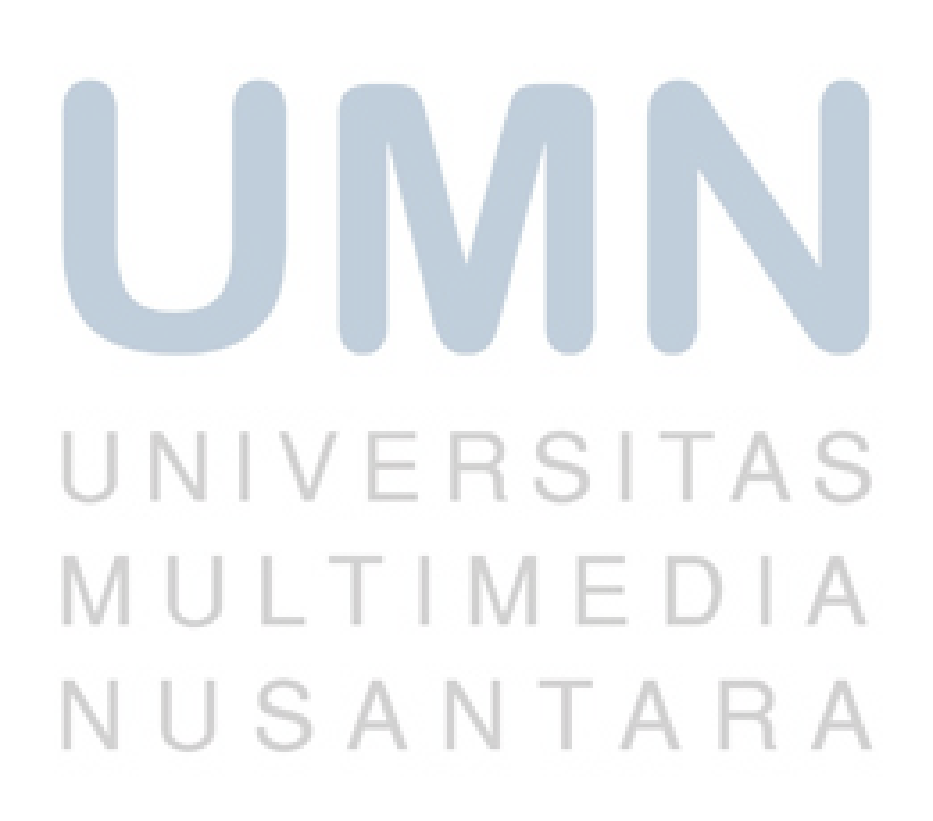

<span id="page-10-0"></span>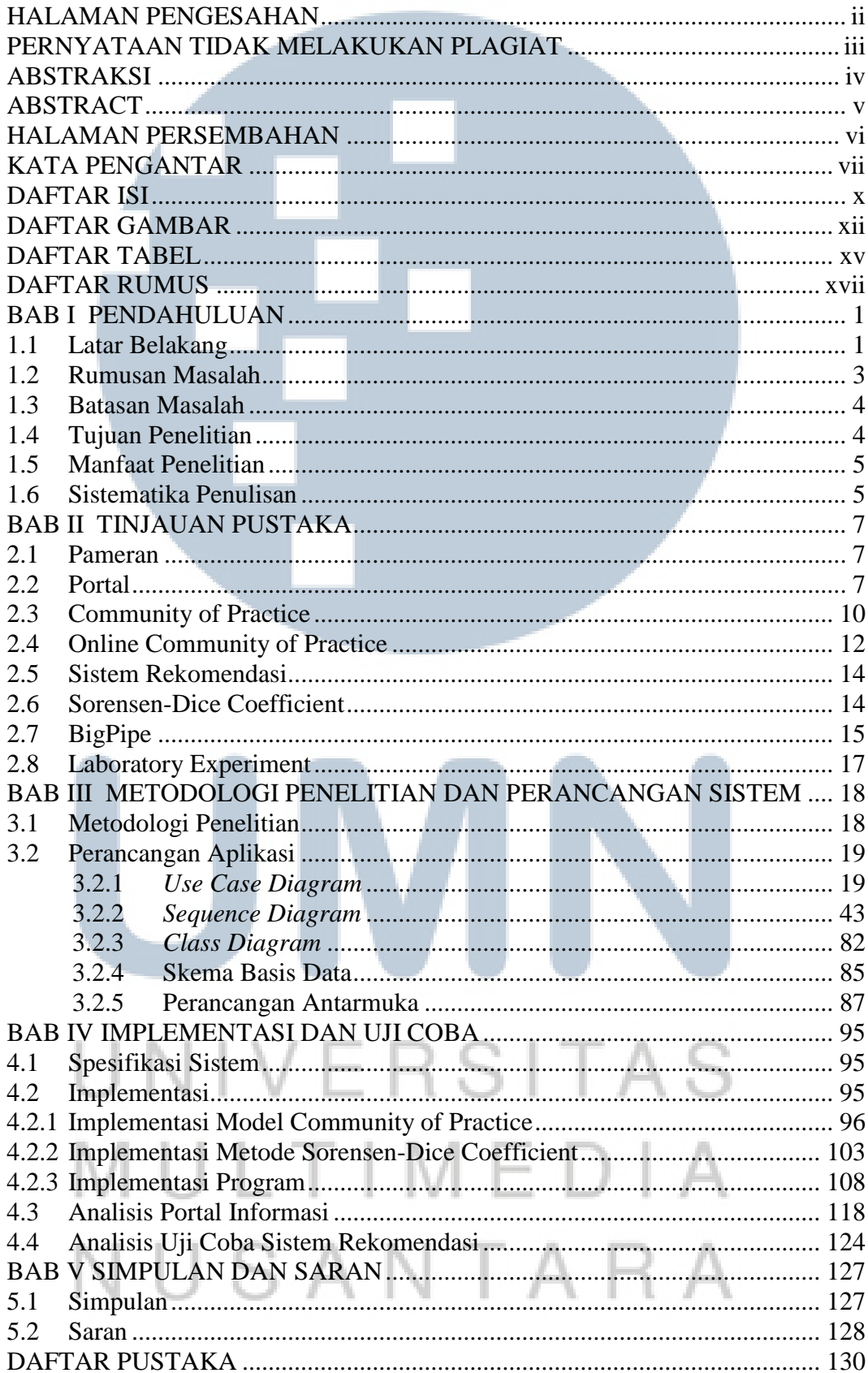

### **DAFTAR ISI**

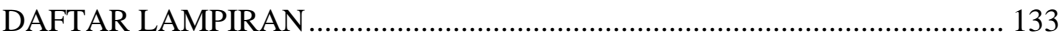

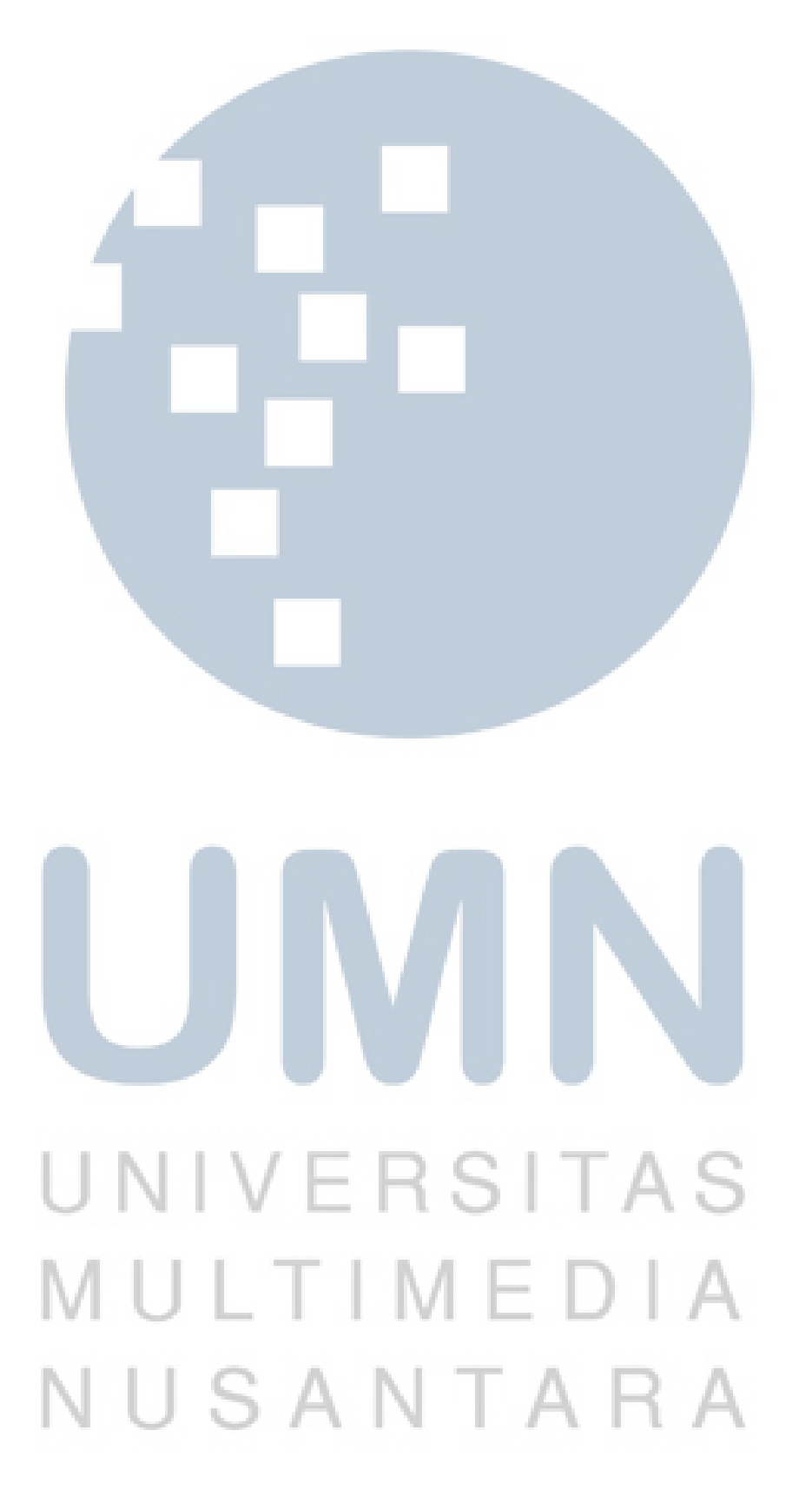

### **DAFTAR GAMBAR**

<span id="page-12-0"></span>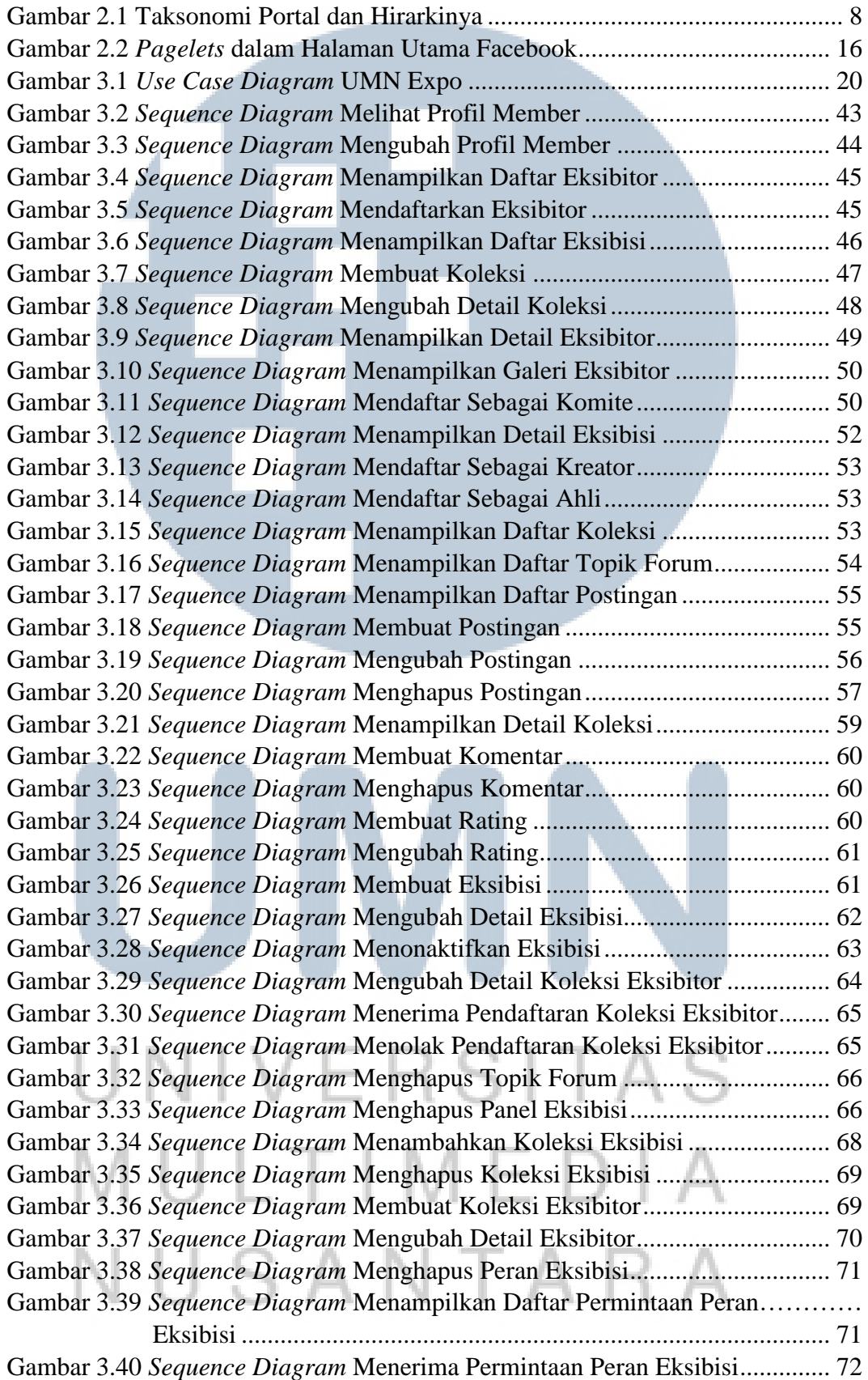

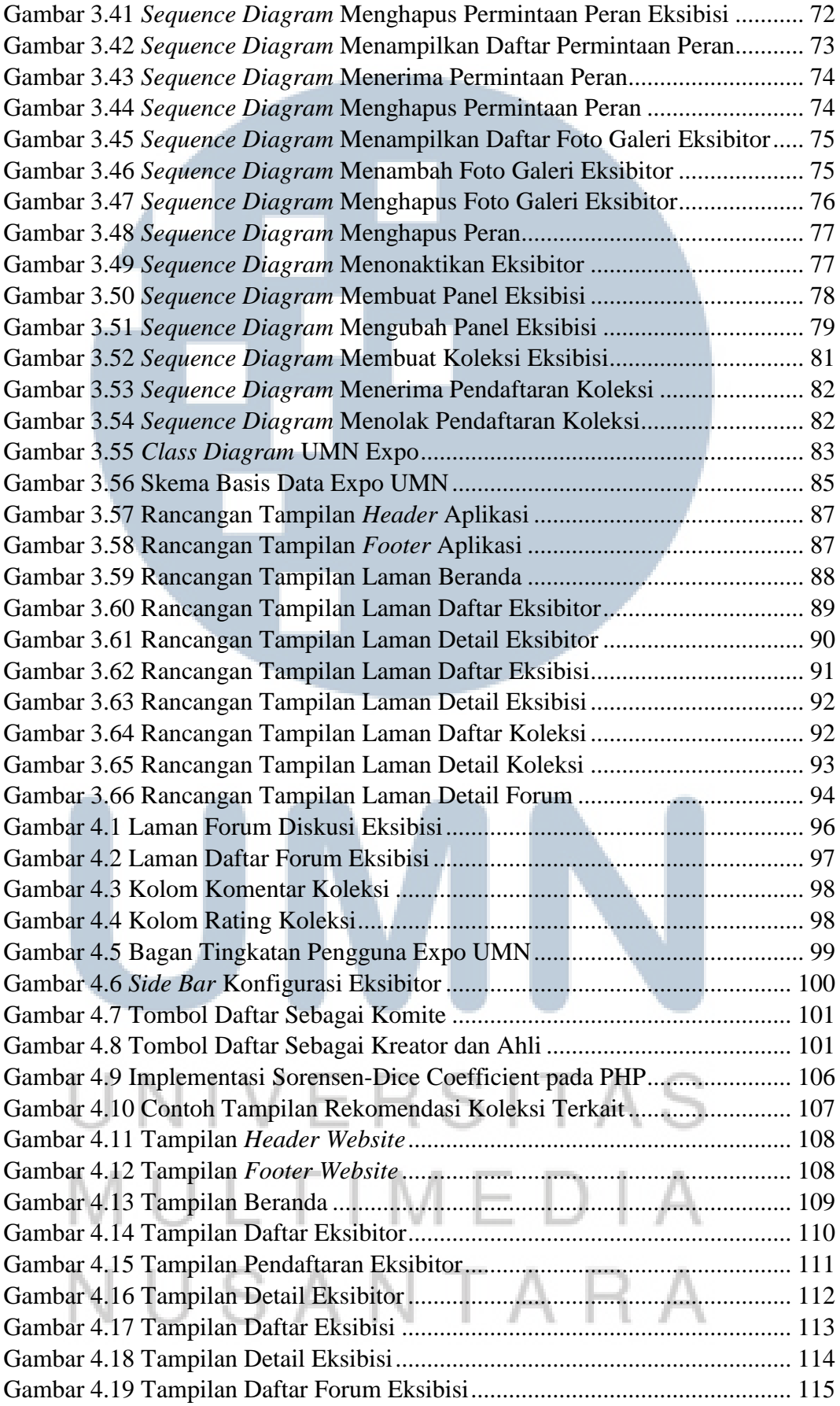

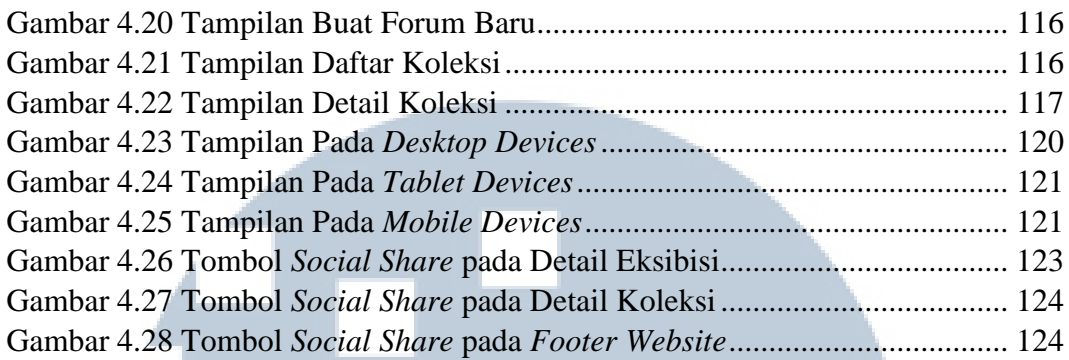

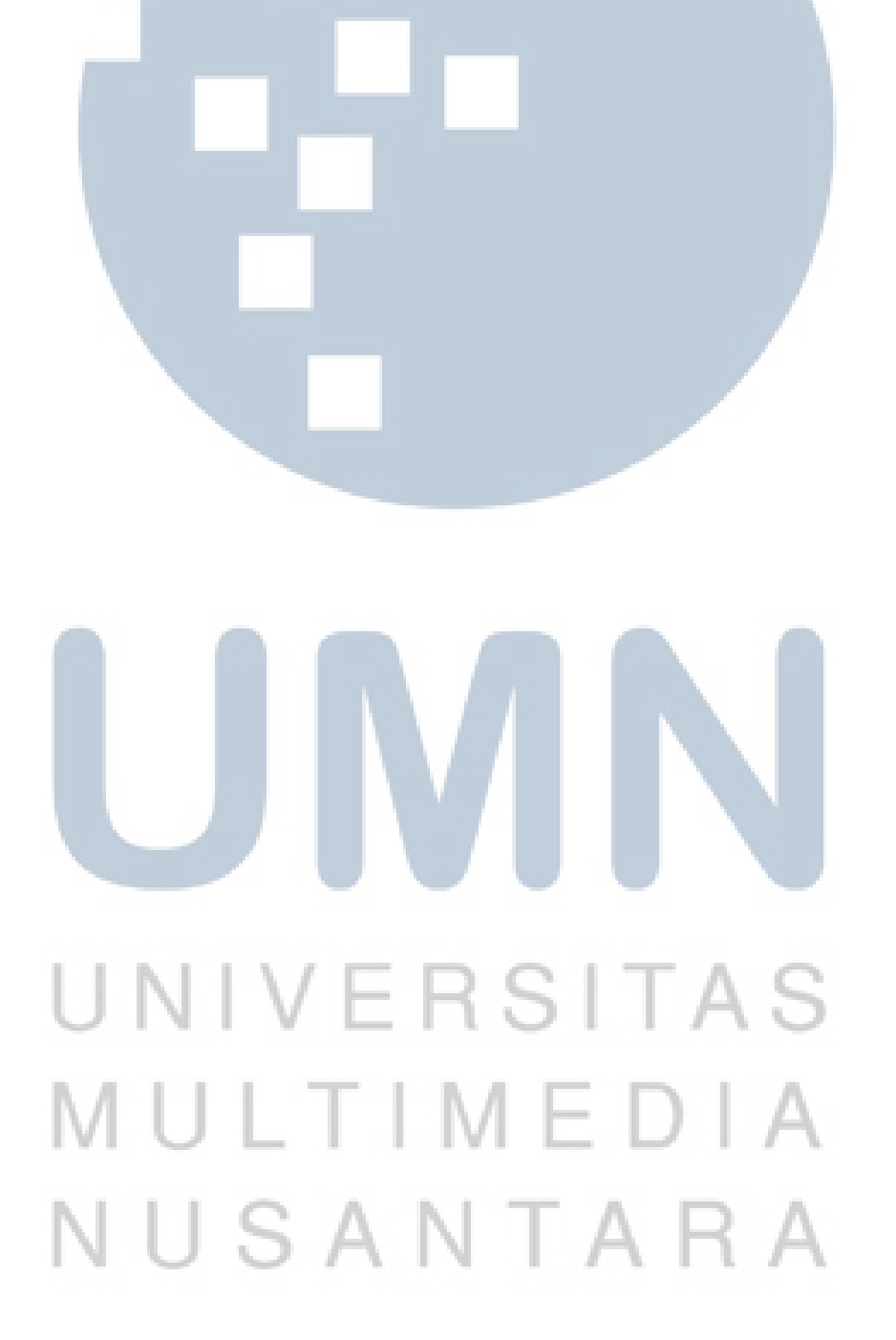

### **DAFTAR TABEL**

<span id="page-15-0"></span>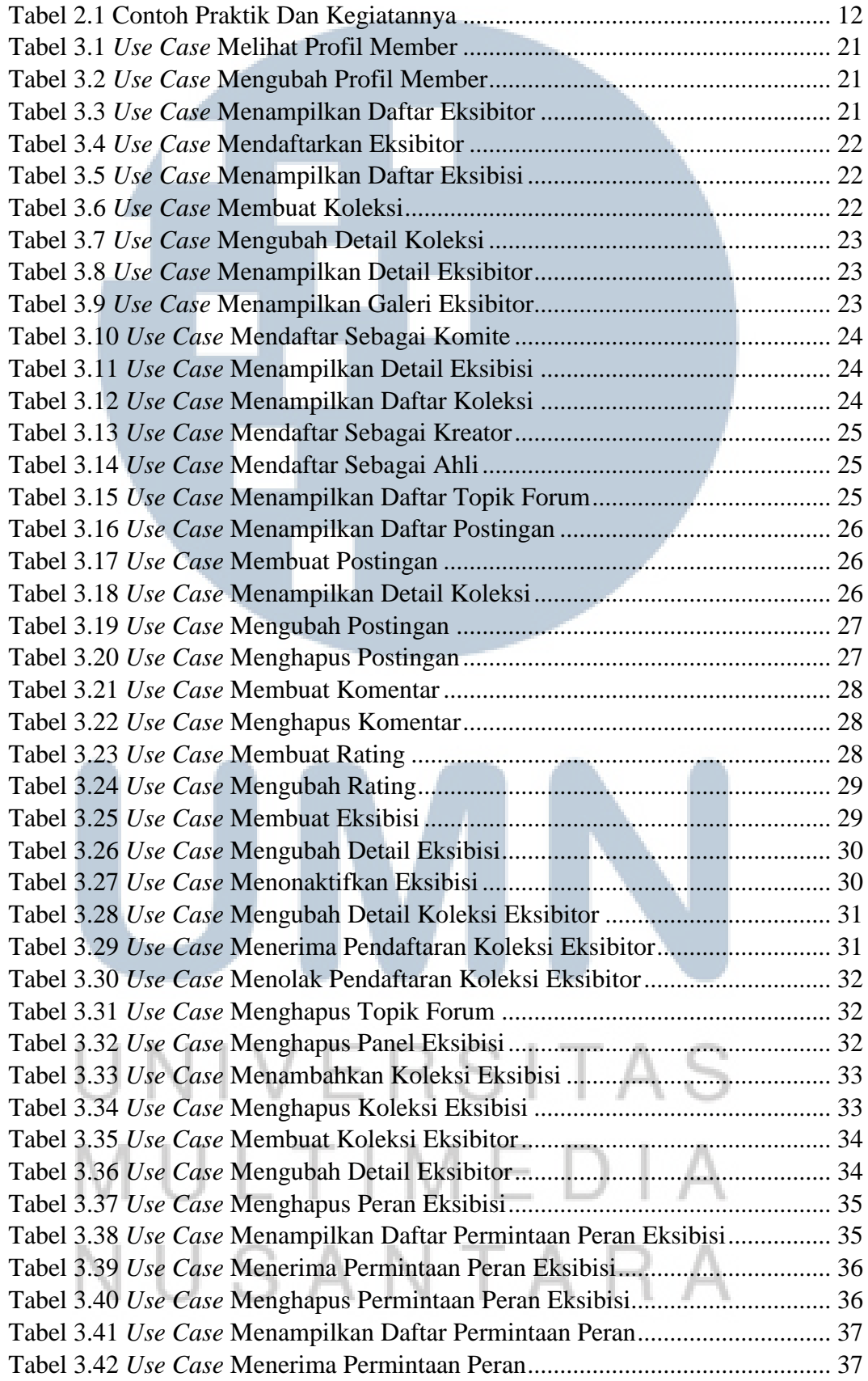

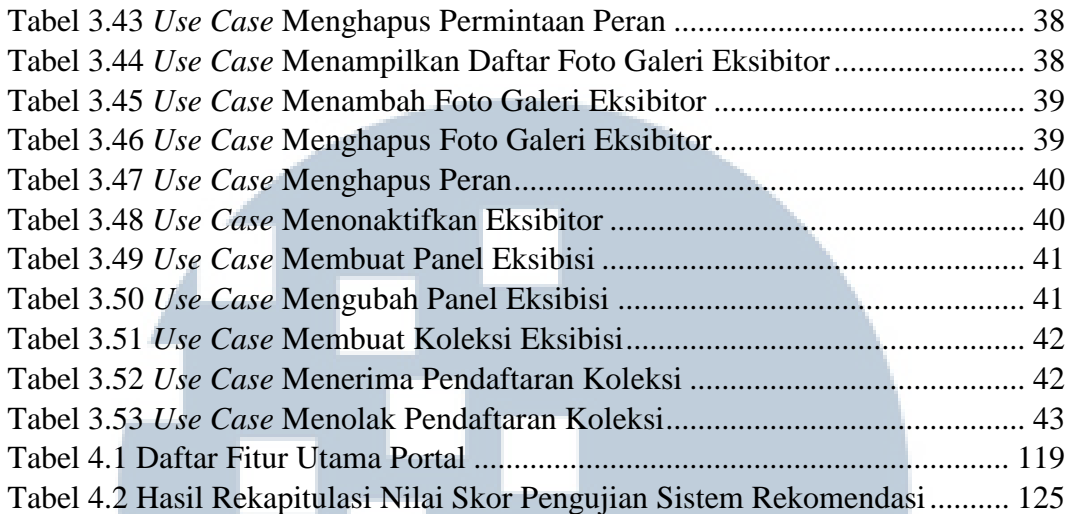

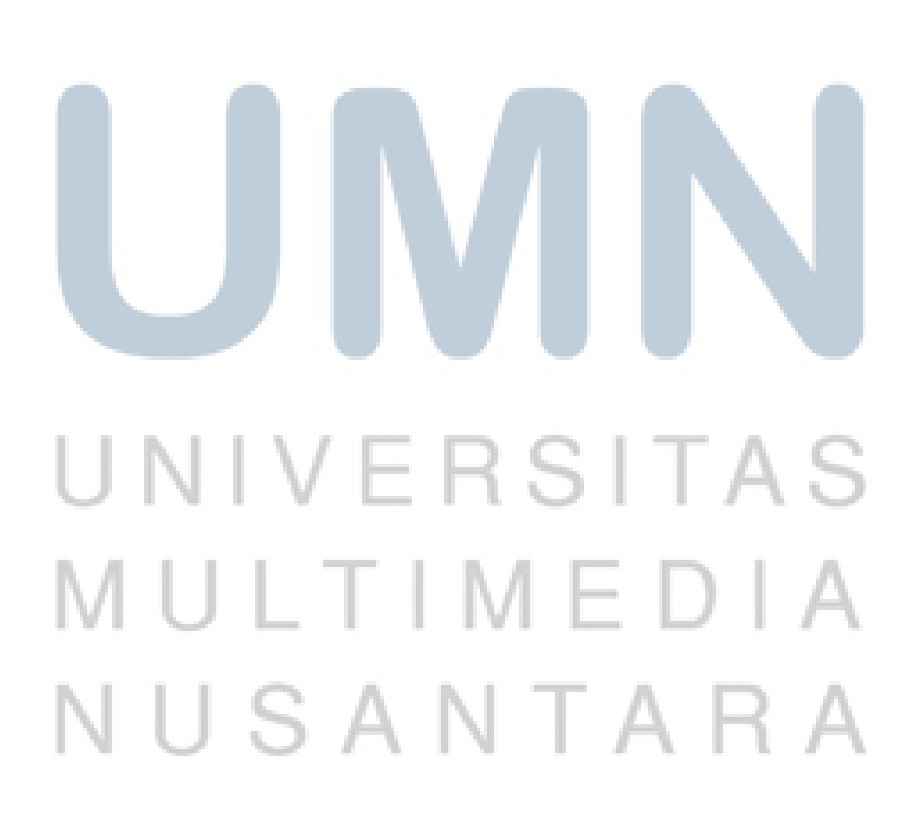

<span id="page-17-0"></span>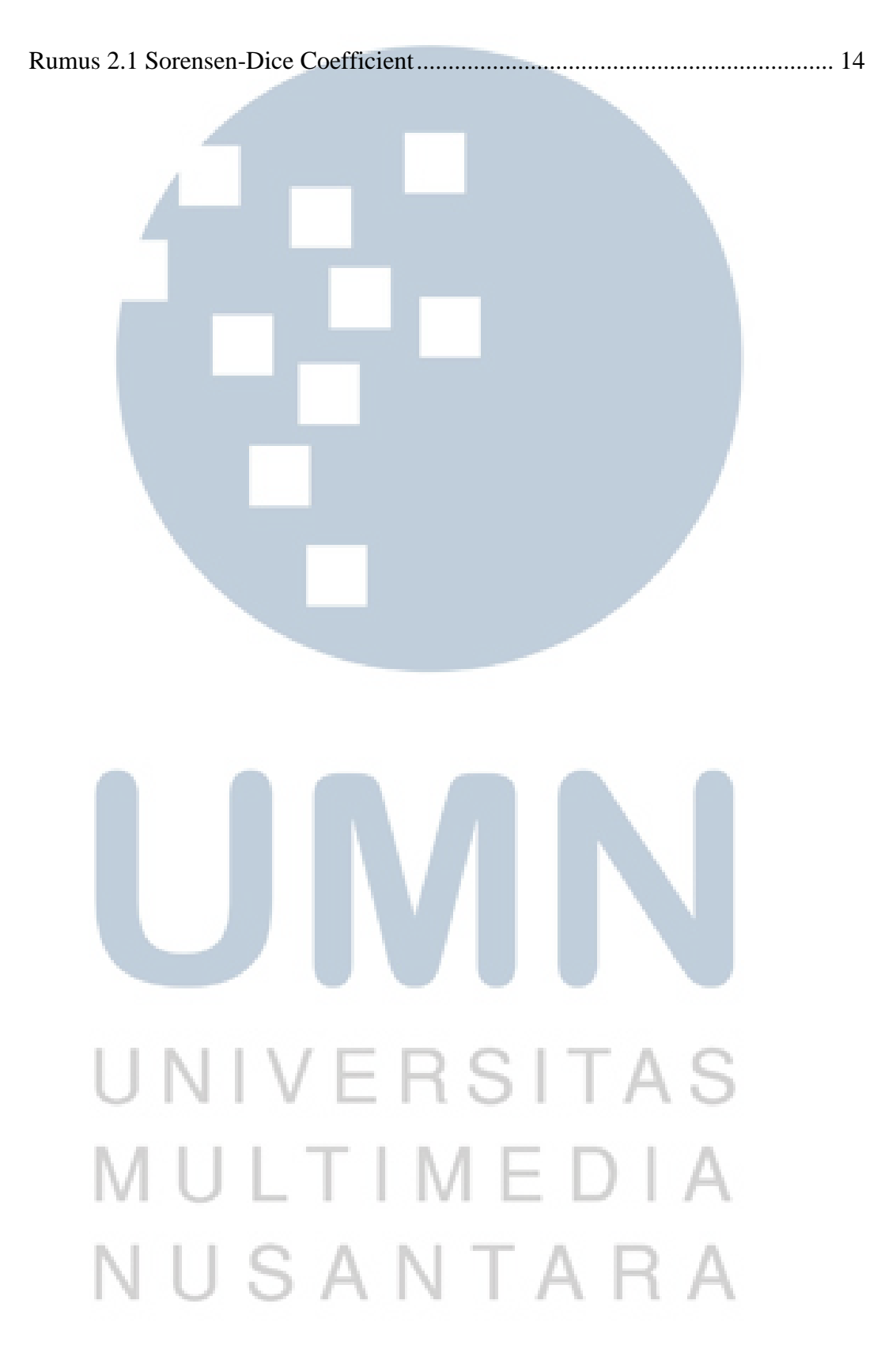

### **DAFTAR RUMUS**

xvii